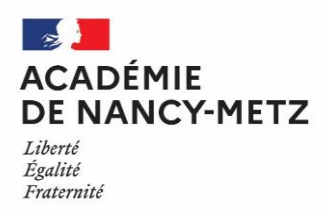

**Mesdames et Messieurs les Parents d'élèves de 3ème ,**

La classe de 3ème marque un moment important dans la scolarité de votre enfant. D'ici la fin de l'année, vous aurez à faire **un choix d'orientation** vers la voie Générale et Technologique ou Professionnelle.

Des passerelles existent entre ces 3 voies menant au baccalauréat : en fonction de ses projets et de son parcours votre enfant pourra, si besoin, passer d'une voie à l'autre.

Les choix d'orientation se construisent à travers un dialogue entre la famille et l'équipe éducative. Vous en trouverez ci-dessous les principales étapes :

- **De décembre à février** vous avez informé l'équipe éducative de votre projet en indiquant vos **Intentions d'orientation** via le Service en ligne Orientation ou sur la fiche de dialogue remise par le chef d'établissement le cas échéant. Ce choix concerne le passage en 2 nde GT, en 2nde Professionnelle ou en 1ère année de CAP.
- **En mars** le conseil de classe du 2ème trimestre formule un **avis provisoire d'orientation**. A l'issue, les familles pourront consulter l'avis provisoire d'orientation via le Service en Ligne Orientation et devront en accusé réception.
- **En mai** vous indiquerez vos **choix définitifs** via le Service en ligne Orientation ou sur la fiche de dialogue remise par le chef d'établissement le cas échéant. Ces choix portent sur le passage en 2nde GT, en 2nde Professionnelle ou en 1ère année de CAP.
- En juin le conseil de classe émettra **une proposition d'orientation**. Si vous acceptez la proposition du conseil de classe, elle devient alors **décision du chef d'établissement**. Si vous n'acceptez pas la proposition du conseil de classe, vous pouvez demander sans délai un rendez-vous auprès du chef d'établissement. A l'issue de cet entretien, le chef d'établissement arrêtera une décision d'orientation. Si le désaccord persiste, soit vous demandez **le maintien dans le niveau de la classe d'origine**, soit vous disposez **d'un délai de trois jours ouvrables** à compter de la réception de la notification pour faire appel de la décision. La commission d'appel arrêtera la décision définitive. En cas de désaccord avec la décision de la commission d'appel, vous pouvez demander **le maintien dans le niveau de la classe d'origine pour la durée d'une seule année scolaire**.

En parallèle de la phase définitive d'orientation, commencera **la procédure de l'affectation** qui vise, en fonction de la décision d'orientation définitive, à trouver une place à chaque élève selon ses vœux d'affectation, sous la responsabilité de l'inspecteur(trice) d'académie – directeur(trice) académique des services de l'éducation nationale (IA-DASEN).

**Du 09 au 30 mai** vous ferez une **demande d'affectation** via le Service en ligne Affectation ou sur un dossier remis par le chef d'établissement le cas échéant.

**A noter :** Pour une candidature **dans un établissement privé** en seconde Professionnelle et/ou en seconde générale et technologique, vous devrez effectuer directement les démarches de candidature et d'inscription auprès de l'établissement privé souhaité ; *sauf pour les établissements privés agricoles (lycée Professionnel la Providence à HAROL, les Maisons Familiales et Rurales de la Meuse et des Vosges, l'école d'horticulture et du paysage à ROVILLE-AUX-CHÊNES ainsi qu'IS4A à LAXOU ), pour lesquels les candidatures auront lieu via le Service en ligne Affectation ou recueillies via un dossier d'affectation remis par votre établissement d'origine et saisies par lui dans AFFELNET Lycée.*

**En Lycée Professionnel**, pour une spécialité ou une famille de métiers donnée, la demande de votre enfant aura la priorité pour l'établissement offrant cette formation au plus proche de votre domicile. L'affectation de votre enfant se déroulera selon les places disponibles, en fonction de ses résultats scolaires et de l'ordre de ses vœux.

**Remarque :** Pour une candidature dans un CFA public ou privé en seconde Professionnelle ou en première année de CAP, il est possible de faire figurer via le Service en ligne Affectation ou sur le dossier d'affectation le cas échéant, une demande pour un CFA public ou privé. Une liste des candidats sera portée à la connaissance des CFA, à l'issue de l'affectation, pour leur permettre d'identifier les élèves concernés et faciliter leurs démarches dans la recherche d'un employeur.

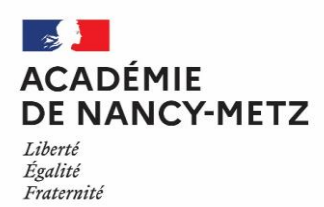

**En Lycée Général et Technologique**, le rectorat a défini un nombre maximum de places disponibles en 2nde . Pour chaque lycée, des périmètres de recrutement et des priorités d'affectation ont été définis pour chaque département par les IA-DASEN. L'information sur les secteurs de recrutement de chaque collège est disponible auprès des principaux de collège et sur le site internet de chaque Direction des Services Départementaux de l'Education Nationale (DSDEN). L'élève lors de la formulation de ses vœux a l'obligation **d'indiquer au moins un vœu pour un lycée de proximité**. Nous vous rappelons que les résultats scolaires, les enseignements optionnels (sauf celui de création et culture design) ne sont pas pris en compte pour l'affectation en 2<sup>nde</sup> GT, seul le critère géographique est retenu au cas où il y aurait plus de candidatures que de places disponibles.

Les commissions d'affectation auront lieu pour la voie professionnelle **le jeudi 22 juin** et pour la voie générale et technologique **le vendredi 23 juin** dans chaque DSDEN.

A l'issue des commissions d'affectation :

- votre enfant est affecté sur l'un de ses vœux, vous pourrez consulter le résultat de l'affectation via le Service en ligne Affectation à partir **du mardi 27 juin 2023** ou via le service d'Inscription en ligne à partir **du 28 juin 2023.** Vous recevrez en parallèle **une notification d'affectation** de la part de l'établissement d'origine vous invitant à prendre contact avec le proviseur, afin d'inscrire votre enfant dans son établissement. A défaut d'inscription, vous perdrez le bénéfice de cette affectation.
- votre enfant n'est affecté sur aucun de ses vœux (refusé ou sur liste supplémentaire), vous recevrez **une notification de non affectation** de la part de votre établissement d'origine vous invitant à prendre contact avec le chef d'établissement et/ou avec le Centre d'Information et d'Orientation (CIO) le plus proche, afin de formuler de nouveaux vœux d'affectation sur les places restées vacantes. Ces demandes seront traitées lors des phases d'ajustement qui se dérouleront début juillet et mi-septembre dans chaque département.

## **Inscription dans un lycée public :**

Lorsque votre enfant est affecté en classe de 2<sup>nde</sup> Générale, technologique ou professionnelle et en 1<sup>ère</sup> année de CAP, son inscription dans son lycée d'affectation se fera via le Service d'Inscription en ligne. A cet effet, vous recevrez un courrier vous expliquant les modalités de l'inscription en ligne.

Aucune inscription ne peut avoir lieu avant les commissions d'affectation, en effet, c'est bien l'IA-DASEN qui a la responsabilité de l'affectation des élèves. Les chefs d'EPLE d'accueil procéderont aux inscriptions en fonction des décisions ainsi notifiées.

- Vos interlocuteurs disponibles tout au long de l'année **à contacter en priorité** :
	- Professeur principal de la classe
	- Chef d'établissement ou son adjoint
	- Psychologue de l'Education Nationale de l'établissement
- Vos interlocuteurs disponibles tout au long de l'année à contacter **seulement en cas de demande particulière :**
	- Les services de scolarité des Directions des Services Départementaux de l'éducation nationale : DSDEN 54 tél : 03.83.93.56.00 DSDEN 55 tél : 03.29.76.63.58 DSDEN 57 tél : 03.87.38.63.63 DSDEN 88 tél : 03.29.64.80.07
	- Le service académique d'information et d'orientation du rectorat (SAIO tél : 03.83.86.21.13)